# **Tablouri bidimensionale(matrici)**

### **varianta în C++**

## **Problema 1: Secven**ț**ă de matrici**

### **Enun**ț

Scrieţi un program care citeşte de la tastatură două numere naturale *n* și *m* (*2<n<20*, *2<m<10000*) și construieşte în memorie o secvență de matrici pătratice (*n* linii şi *n* coloane), pe care o afișează pe ecran.

Prima matrice (inițială) va avea elementele de pe diagonala secundară egale cu *m*, după care fiecare element aflat deasupra diagonalei secundare va fi mai mic cu o unitate decât vecinul aflat pe aceeaşi linie în dreapta lui şi fiecare element aflat sub diagonala secundară va fi mai mare cu o unitate decât vecinul aflat pe aceeaşi linie în stânga lui.

Următoarele matrici (secundare) din serie vor conține pe fiecare poziție *(i, j)* numărul divizorilor proprii ai elementului *(i, j)* a matricii anterioare din secvență. Seria continuă cu matrici obținute repetând acest mod de calcul până când vom avea o matrice cu toate elementele nule.

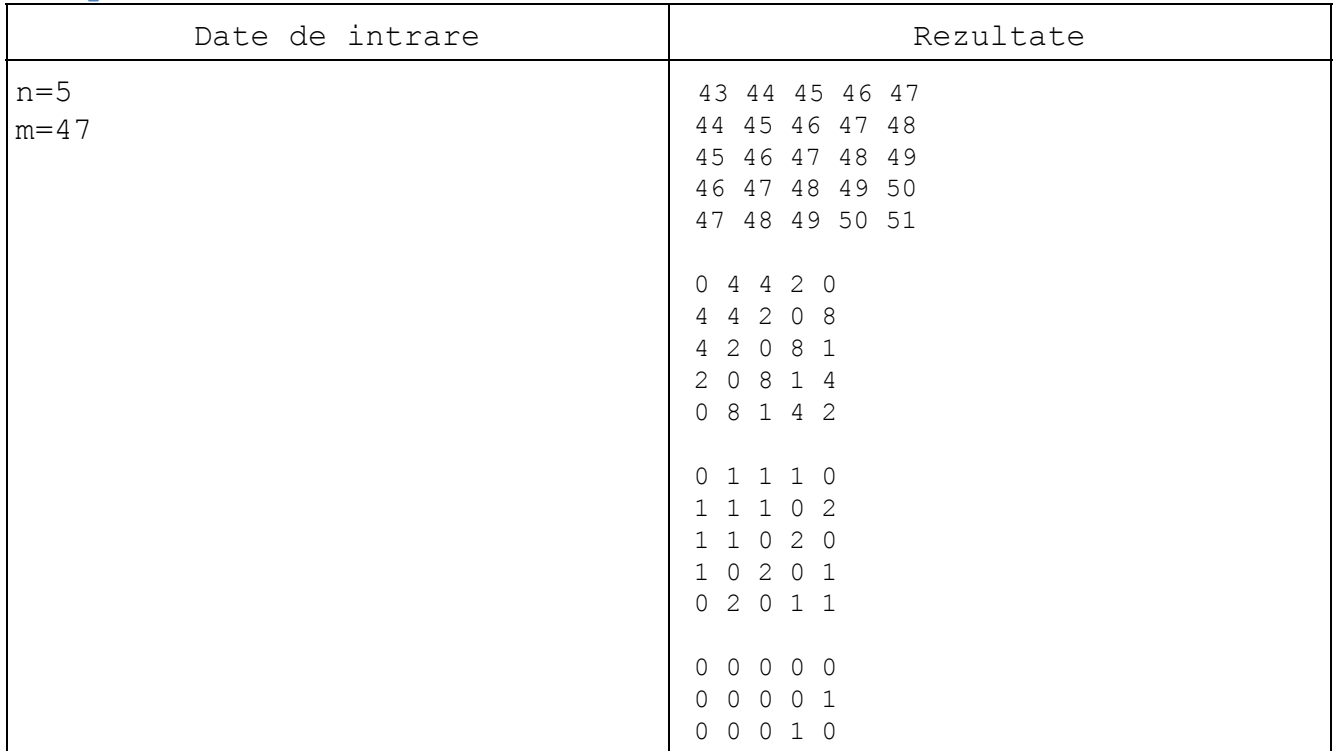

### **Exemplu**

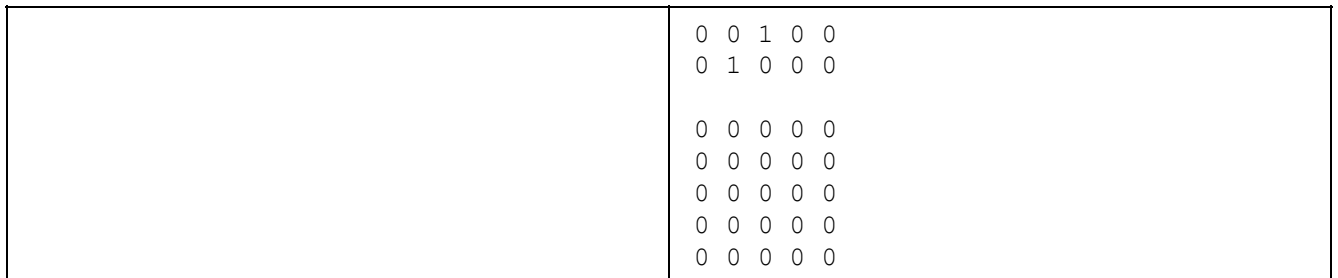

### **Pa**ș**ii algorimului principal**

Algoritm secventaMatrici

- @ citește n și m
- @ inițializează prima matrice din secvență (după prima regulă)
- @ afișează prima matrice din secvență
- @ CâtTimp matricea nu este nulă execută
	- @ generează noua matrice (după a doua regulă)
	- @ afișează matricea curentă
- @ Sf.CâtTimp

Sf.Algoritm

### **Identificarea subalgoritmilor**

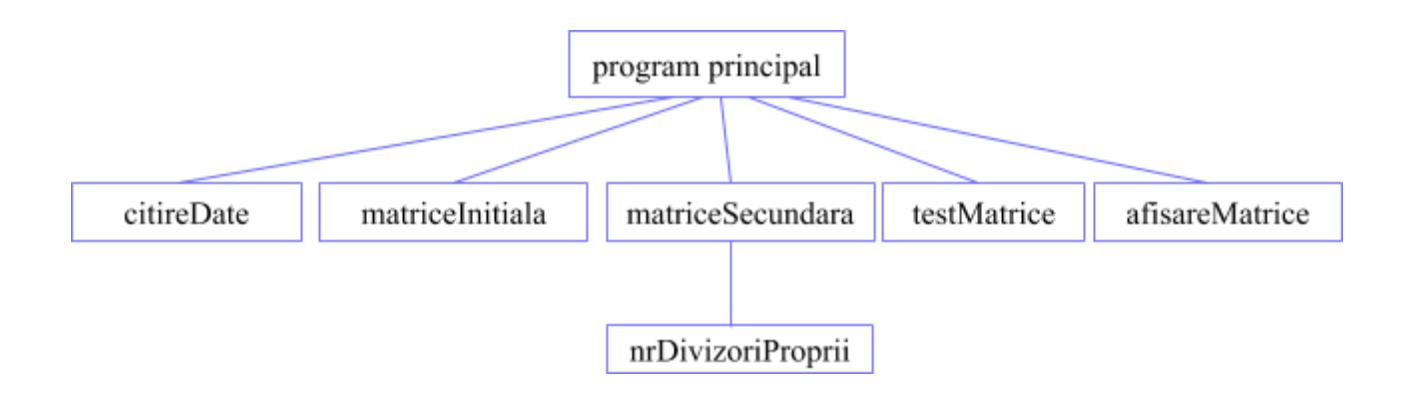

### **Programul**

### **Observa**ț**ii:**

 Nu s-a cerut ca indexarea să se facă de la 0 sau de la 1 Rezolvarea este data pentru matrici indexate de la unu Sunt date două variante de construire a matricii inițiale (una care urmărește direcția diagonalei secundare și una unde s-a folosit modul particular cum se aranjează numerele în acest tip de matrice)

#include <iostream>

using namespace std;

```
void citireDate(int & inputN,int & inputM)
{
```

```
 cout<<" Introduceti dimensiunea matricii n=";cin>>inputN;
   cout<<" Introduceti numarul m="; cin>>inputM;
}
void matriceInitiala1(int matrice[][21],int dimensiune,int m)
{
     // genereaza prima matrice din secventa conform primei reguli
     // se parcurge efectiv matricea pe directii paralele cu diagonala
     // secundara
     int i,j;
     for(i=1;i<=dimensiune;i++)
           matrice[i][dimensiune-i+1]=m;
     for (i=1; i<=dimensione; i++)for (i=dimensiune-i;i)=1;i--)matrice[i][j]=matrice[i][j+1]-1;
     for (i=2; i<=dimensione; i++)for (j=dimensiune-i+2;j\leq-dimension:j++)matrice[i][j]=matrice[i][j-1]+1;
}
void matriceInitiala2(int matrice[][21], int dimensiune, int m)
{
     // genereaza prima matrice din secventa conform primei reguli
     // observand modul cum ar arata valorile in ea
     int i,j;
     for (j=dimensiune;j>=1;j--)matrice[1][j]=m-dimensiune+j;
     for (i=2;i<=dimensione;i++)for (j=1; j<=dimensione; j++)matrice[i][j]=matrice[i-1][j]+1;
}
int nrDivizoriProprii(int nr)
{
     // numaram divizorii proprii ai argumentului functiei
     int i, numar;
     numar=0;
     if (nr>2){
     for (i=2; i<=(nr / 2)+1; i++)if (\text{nr } \text{?} i) == 0)numar++;
     }
     return numar;
}
void matriceSecundara(int matrice[][21],int dimensiune)
```

```
{
     // generarea matricilor dupa a doua regula
     int i,j;
     for (i=1;i<=dimensiune;i++)
           for (j=1; j<=dimensing; j++)matrice[i][j]=nrDivizoriProprii(matrice[i][j]);
}
bool testMatrice(int matrice[][21],int dimensiune)
{
     // testam daca matricea este matricea nula
     bool indicator=true;
     int i,j;
     for (i=1; i<=dimensione; i++)for (j=1; j<=dimension; j++)if (matrice[i][j]!=0)
                      indicator=false;
     return indicator;
}
void afisareMatrice(int matrice[][21],int dimensiune)
{
     int i,j;
     for (i=1;i<=dimensione;i++){
     cout<<endl;
     for (j=1; j<=dimensione; j++)cout<<' '<< matrice[i][j];
     }
     cout<<endl;
}
int main()
{
     int n,m;
     citireDate(n,m);
     int a[21][21];
     matriceInitiala1(a,n,m); //matriceInitiala2(a,n,m);
     afisareMatrice(a,n);
     while (! testMatrice(a,n))
      {
           matriceSecundara(a,n);
           afisareMatrice(a,n);
      }
     return 0;
```
# **Problema 2: Sistem de ecua**ț**ii liniare**

**Enun**ț

Fie un sistem de *n* ecuații liniare cu *n* necunoscute (2 ≤ *n* ≤ 10). De exemplu pentru *n* = 4 sistemul arată astfel:  $a_{1,1}x_1 + a_{1,2}x_2 + a_{1,3}x_3 + a_{1,4}x_4 = b_1$  $a_2$ <sub>1</sub>x<sub>1</sub> +  $a_2$ <sub>2</sub>x<sub>2</sub> +  $a_2$ <sub>3</sub>x<sub>3</sub> +  $a_2$ <sub>4</sub>x<sub>4</sub> =  $b_2$  $a_{3,1}x_1 + a_{3,2}x_2 + a_{3,3}x_3 + a_{3,4}x_4 = b_3$  $a_{4,1}x_1 + a_{4,2}x_2 + a_{4,3}x_3 + a_{4,4}x_4 = b_4$ 

Rezolvați acest sistem folosind matrici și/sau determinanți. Coeficienții sistemului precum și termenii liberi sunt numere reale ce vor fi citite de la tastatură.

**Exemplu**

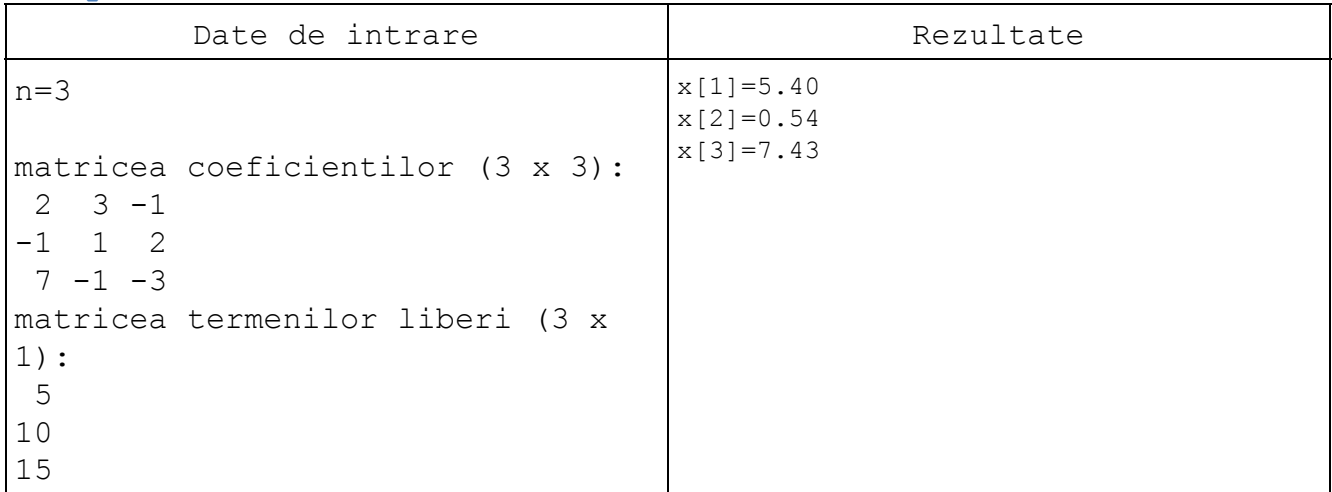

**Indica**ț**ii: folosim metoda lui Cramer**

### **Pa**ș**ii algorimului principal**

Algoritm sistemEcuatii

- @ se calculează determinantul sistemuluiΔ
- @ dacă Δ≠0 atunci
	- $\alpha$  se calculează  $x_i = \frac{\Delta x_i}{\Delta}$ unde  $i = \overline{1, n}$ ,  $\Delta x_i$ fiind determinantul obţinut din Δ prin înlocuirea coloanei corespunzătoare coeficienţilor necunoscutei *x<sup>i</sup>* , *i* = 1,*n* cu coloana termenilor liberi @ se afișează soluția

@ altfel se afișează un mesaj că sistemul e incompatibil sau nedeterminat Sf.Algoritm

Observăm că mai sunt și alte metode de a rezolva sistemele liniare de ecuații folosind matrici însă aici vom exemplifica doar pe aceasta.

### **Identificarea subalgoritmilor**

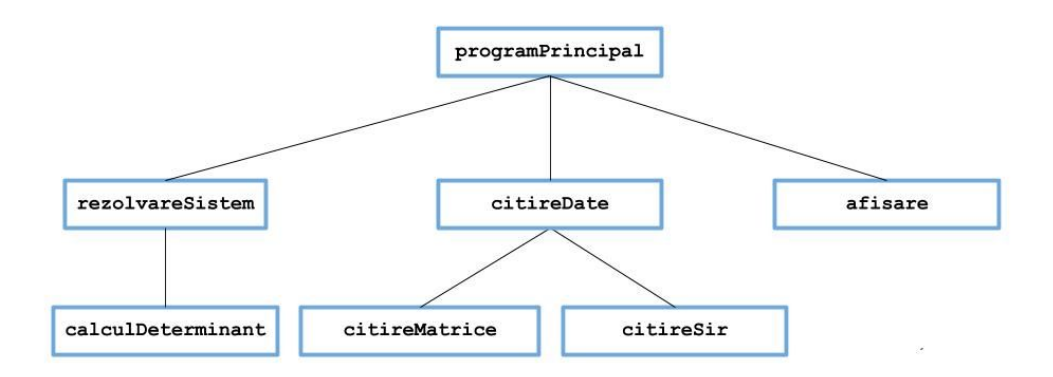

### **Programul**

```
#include<iostream>
using namespace std;
float calculDeterminant(float d[][11], int dimensiune)
{
     // calculam recursiv un determinant prin dezvoltarea sa pe o line
     // daca dimensiunea lui e mai mare decat unu (alegem prima linie)
     // daca dimensiunea e unu valoarea sa e acel element unic
     int k,i,j, coef;
     float aux[11][11], delta;
     delta=0; coef=1;
     if (dimensiune==1)
           delta=d[1][1];else
           {
           for (k=1; k \leq dimensiune;k++){
                 for (i=2;i \leq -dimension): (i+1)for (j=1; j<=dimensione; j++){
                            if (j < k)aux[i-1][j]=d[i][j];if (j>k)aux[i-1][j-1]=d[i][j];};
```

```
delta=delta+coef*d[1][k]*calculDeterminant(aux,
dimensiune-1);
                 \text{coeff}=\text{coeff}^{\star}(-1);
                 };
            }
     return delta;
}
bool rezolvareSistem(float A[][11],int dimensiune,float B[], float X[])
{
     // daca se poate se calculeaza in X solutia sistemului si
     // returneaza true
     // daca functia returneaza false
     float aux[11][11];
     float delta;
     int k,i,j;
     delta=calculDeterminant(A,dimensiune);
     if (detta != 0){
           for (k=1; k \leq dimensiune;k++){
                 for (i=1; i<=dimensione; i++)for (j=1; j<=dimensioner; j++)if (k==j)aux[i][j]=B[i];else
                                   aux[i][j]=A[i][j];X[k]=calculDeterminant(aux, dimensiune)/delta;
                 };
           return true;
            }
     else
           return false;
}
void citireMatrice(float a[][11],int nrLinii,int nrColoane)
{
      int i, j;
      for (i=1; i<= \text{nrLinit}; i++)for (j=1; j \leq nrcoloane; j++)\text{cin}>>a[i][j];}
void citireSir(float a[], int dimensiune)
{
     int i;
      for (i=1;i<=dimensione;i++)cin>>a[i];
```

```
void afisare(float X[],int dimensiune, bool stare)
{
     int i;
     cout<<endl;
     if (stare)
           {
           for (i=1;i<=dimensione;i++)\text{cout}<<''x ("<<i<<")="<<X[i]<<endl;
           }
     else
           cout<<"Sistem incompatibil sau nedeterminat!";
}
void citireDate(float a[][11],float b[],int & dimensiune)
{
     cout<<"Introduceti numarul necunoscutelor n=";cin>>dimensiune;
     cout<<"Introduceti coeficientii necunoscutelor (matricea ";
     cout<<"sistemului"<<dimensiune<<"x"<<dimensiune<<")"<<endl;
     citireMatrice(a,dimensiune,dimensiune);
     cout<<"Introduceti termenii liberi (matricea termenilor liberi";
     cout<<dimensiune<<"x1)"<<endl;
     citireSir(b,dimensiune);
}
int main()
{
     float A[11][11], X[11], B[11];
     int n;
     citireDate(A,B,n);
     afisare(X,n,rezolvareSistem(A,n,B,X));
     return 0;
}
```
### **Problema 3: Jocuri de minime**

### **Enun**ț

}

Se citește o matrice pătratică cu *n* linii și *n* coloane (3*n*100), cu elemente numere naturale din intervalul [0,1000] .

a) Calculați și afișați (în orice ordine) valoarile minime din fiecare dintre cele 4 zone în care este împarțită matricea de catre cele două diagonale (elementele de pe diagonale nu aparțin nici unei zone).

b) Interschimbați circular în sens trigonometric (invers acelor de ceas) cele 4 valori minime, de ori câte ori ar apărea valoarea înlocuită în zona de destinație. Astfel, valoarea minimă din zona N va ajunge pe pozițiile tuturor valorilor minime din V, cea din V în locul celor din S, cea din S în locul celor din E, iar cea din E în locul celor din N. Afișați matricea rezultată.

#### **Exemplu**

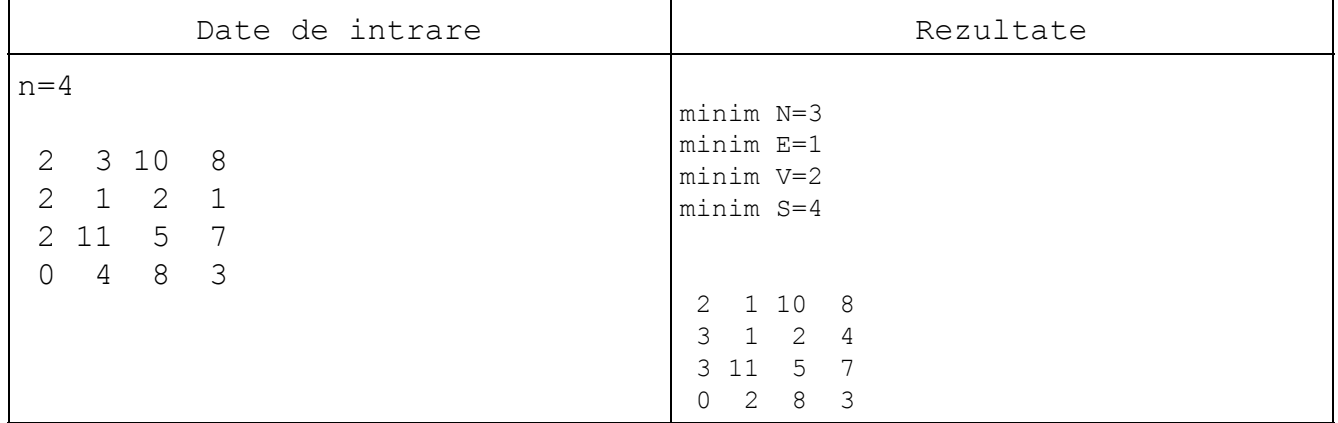

### **Pa**ș**ii algorimului principal**

### Algoritm rotatiiMinime

- @ citește matricea
- @ determina valorile minime din cele patru zone
- @ afișează valorile minime
- @ rotește valorile minime intre zone
- @ afiseaza matricea noua
- Sf.Algoritm

#### **Identificarea subalgoritmilor**

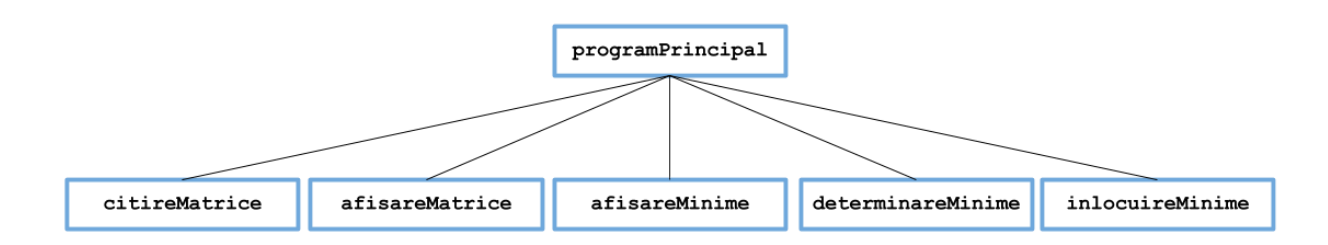

#### **Programul**

```
#include <iostream>
```

```
using namespace std;
```

```
void citireMatrice(int a[][101],int &dimensiune)
```

```
{
```

```
 int i,j;
   cout<<"Introduceti dimensiunea matricii n="; cin>>dimensiune;
  cout<<"Introduceti elementele matricii linie cu linie"<<endl;
  for (i=1; i<=dimensione; i++)for (j=1; j<=dimensione; j++)\text{cin}>>a[i][j];}
void afisareMatrice(int a[][101],int dimensiune)
{
     int i, j;cout<<endl;
     for (i=1; i<=dimensione; i++){
           for (j=1; j<=dimensione; j++)cout << [i][j] << " ";
           cout<<endl;
           }
}
void afisareMinime(int s[])
{
 cout<<"minim N:"<<s[1]<<endl;
  cout<<"minim V:"<<s[2]<<endl;
 cout<<"minim S:"<<s[3]<<endl;
  cout<<"minim E:"<<s[4]<<endl;
}
void determinareMinime(int a[][101],int dimensiune, int sirMinime[])
{
    // determina cele patru valori minime N,V,S,E
    int i,j;
   for (i=1; i<=4; i++) sirMinime[i]=1001;
    for (i=1;i<=dimensiune;i++)
      for (j=1; j<=dimensione; j++){
           if((i<j) && (i+j<dimensiune+1) && (a[i][j]<sirMinime[1]))
                       sirMinime[1]=a[i][j];if((i \leq j) && (i+j>dimensiune+1) && (a[i][j] \leq sirMinime[2]))sirMinime[2] = a[i][j];if((i>j) && (i+j>dimensiune+1) && (a[i][j]<sirMinime[3]))
                       sirMinime[3]=a[i][j];if((i>j)) && (i+j<dimensione+1) && (a[i][j]<simminme[4])sirMinime[4]=a[i][j];
           };
}
```

```
void inlocuireMinime(int a[][101],int dimensiune, int sirMinime[])
```

```
{
    // inlocuieste valorile intre ele conform cerintei
    int i,j;
   for (i=1;i<=dimensione;i++)for (j=1; j<=dimensione; j++){
           if((i \leq j)) && (i+j \leq dimension+1) && (a[i][j] == sirMinime[1]))a[i][j]=sirMinime[2];
            if((i<j) && (i+j>dimensiune+1) && (a[i][j]==sirMinime[2]))
                      a[i][j]=sirMinime[3];
           if((i>j) & (i+1>dimensiune+1) & (a[i][j]=simiminme[3]))a[i][j]=sirMinime[4]; if((i>j) && (i+j<dimensiune+1) && (a[i][j]==sirMinime[4]))
                      a[i][j]=sirMinime[1];
           }
}
int main()
{
     int matrice[101][101];
     int n;
     int minime[5];
     citireMatrice(matrice,n);
     determinareMinime(matrice,n,minime);
     afisareMinime(minime);
     inlocuireMinime(matrice,n,minime);
     afisareMatrice(matrice,n);
     return 0;
}
```
### **Problema 4: Jocul cu imagini**

### **Enun**ț

Un tânăr începe să se inițieze în secretele prelucrării de imagini. Cu surprindere el află că o imagine alb negru poate fi reprezentată în principiu și ca o matrice de zero și unu și că folosindu-se de înmulțirea matricilor el poate deforma imaginea. Cu toate acestea el nu știe să înmulțească două matrici și sa transforme o imagine. Ajutați-l să rotească o imagine cu un unghi *θ.*

Pentru asta scrieți o funcție ce calculează produsul a două matrici. Citiți de la tastatură imaginea ca o matrice cu dimensiunea *n x m* ce va conține doar zero și unu precum și matricea *R* ce o va folosi pentru rotire (de dimensiunea *2 x 2* ce conține patru numere reale - coeficienții transformării în vederea rotirii).

Pentru fiecare punct negru (1 în matrice) se calculează coordonatele inițiale  $(x_i, y_i)$ , unde  $x_i$  e linia minus  $n/2 + n\%2$  și  $y_i$ este respectiv coloana minus  $m/2 + n\%2$  (pentru a stabili originea sistemului de coordonate în mijlocul matricii).

Noile coordonate  $(x_t, y_t)$  ale punctului după rotire se găsesc prin înmulțirea vectorului [*x<sup>i</sup>* ,*y<sup>i</sup>* ] cu matricea transformărilor R. Acest punct va fi în matricea nouă la poziția (*i*, *j* ) obținută din noile coordonate la care se adăugă valorile scăzute anterior când am stabilit originea sistemului de referință în mijlocul matricii. Dacă indicii noi pentru un punct sunt negativi sau depășesc dimensiunile *m x n* înseamnă că punctele respective ies din imaginea finală și nu mai sunt puse.

**Exemplu**

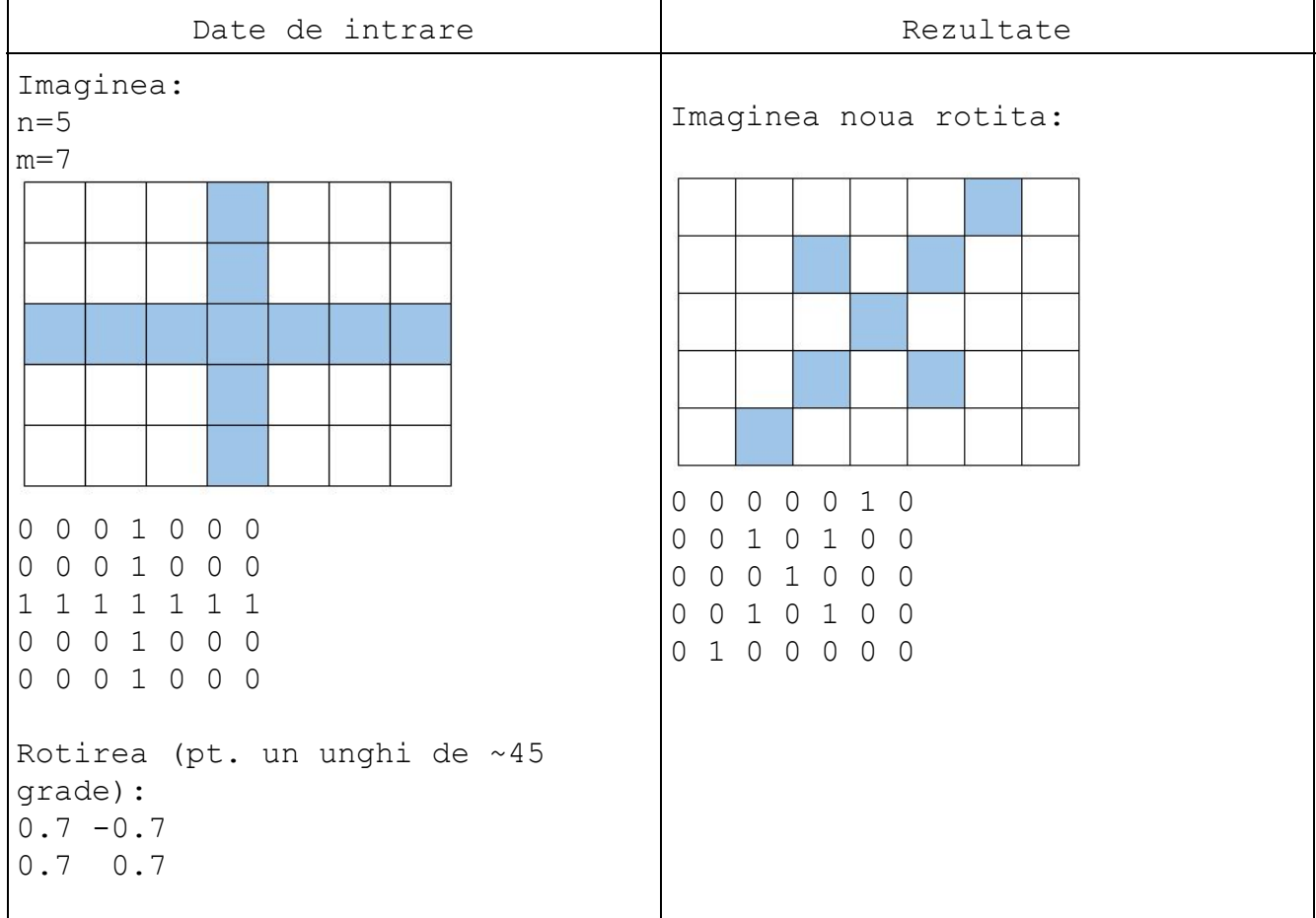

### **Pa**ș**ii algorimului principal**

Algoritm joculCuImagini @ citește matricea imaginii @ citeste matricea rotatiei @ roteste imaginea @ pentru fiecare element al matricii imagine egal cu 1 @ calculam coordonatele in raport cu centrul imaginii

@ calculam noile coordonate dupa rotire @ calculam indicii *i,j* corespunzatori noilor coordonate in noua imagine @ punem valoarea 1 in matricea noua la pozitia *i,j* @ afisam matricea imaginii rotite Sf.Algoritm

### **Identificarea subalgoritmilor**

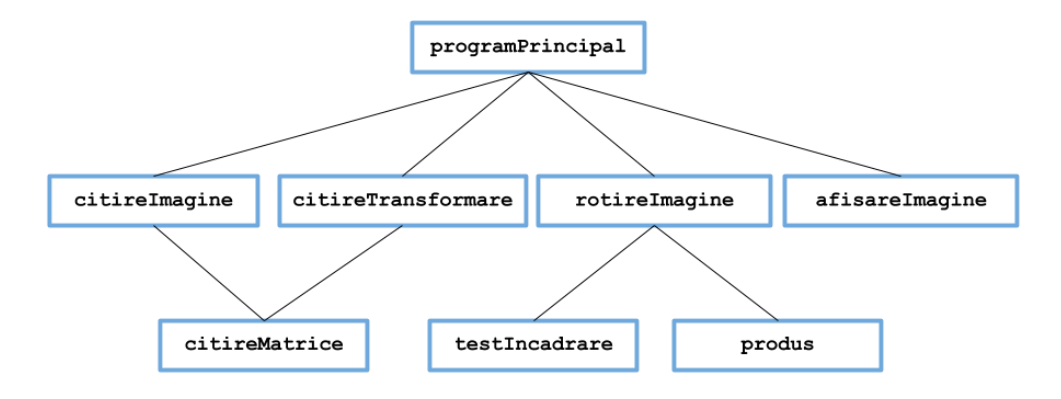

### **Programul**

```
#include <iostream>
using namespace std;
struct matrix
{
     float a[100][100];
     int n,m;
};
void citireMatrice(matrix &mat)
{
     int i,j;
     for (i=1;i<=mat.n;i++)for (j=1; j<=mat.m;j++)\text{cin}>mat.a[i][j];
}
void citireImagine(matrix &imagine)
{
    cout<<"Introduceti inaltimea imaginii n=";cin>>imagine.n;
    cout<<"Introduceti latimea imaginii m=";cin>>imagine.m;
    cout<<"Introduceti valoarea punctelor (0 sau 1) linie cu
line:"<<endl;
    citireMatrice(imagine);
}
void citireTransformare(matrix &rot)
{
    rot.n=2;
```

```
 rot.m=2;
   cout<<"Introduceti matricea transformarii cu dimensiunea 2 x 2 linie
cu linie"<<endl;
    citireMatrice(rot);
}
void afisareImagine(matrix imag)
{
      int i,j;
      for (i=1; i<=imag.n; i++){
           cout<<endl;
           for (j=1; j<=imag.m;j++)\text{cout} \ll (\text{int}) \text{imag.} a[i][j] \ll' ';
      }
}
void produs(matrix m1, matrix m2, matrix &c)
{
    // calculeaza produsul matricilor m1 si m2. Rezultatul se pune in c
    int i,j,k;
    if (m1.m!=m2.n)
      {
           c.n=0;c.m=0;
      }
      else
      {
            c.n = m1.n;c.m=m2.m;
            for (i=1; i<=m1.n; i++)for (j=1; j<=m2.m; j++){
                       c.a[i][j]=0;for (k=1; k<=m1:m; k++)c.a[i][j]=c.a[i][j]+m1.a[i][k]*m2.a[k][j];}
      }
}
bool testIncadrare(int x, int y, int n, int m)
{
    //testeaza daca indicii x si y sunt in intevalele corecte
   return ((x)=1) and (x<=n) and (y>=1) and (y<=m);
}
void rotireImagine(matrix img, matrix R,matrix &newImg)
{
```

```
//roteste imaginea conform coeficientilor din R
    matrix coordInitiale, coordTransf;
    int i,j, x,y;
    int ajustareX,ajustareY;
   newImg.n=img.n;
    newImg.m=img.m;
    coordInitiale.n=2;
    coordInitiale.m=1;
    ajustareX=img.n / 2+img.n % 2;
    ajustareY=img.m / 2+img.m % 2;
   for (i=1;i<=newImg.n;i++)for (j=1; j<=newImg.m; j++)newImg.a[i][j]=0;for (i=1; i<=img.n;i++)for (j=1; j<=img.m.; j++)if (imq.a[i][j]=-1){
                 coordInitiale.a[1][1]=i-ajustareX;
                 coordInitiale.a[2][1]=j-ajustareY;
                produs(R, coordInitiale, coordTransf);
                 x=(int)coordTransf.a[1][1]+ajustareX;
                y=(int)coordTransf.a[2][1]+ajustareY;
                 if (testIncadrare(x, y, newImg.n, newImg.m))
                      newImg.a[x][y]=1;
           }
int main()
{
     matrix img, rot, imgNew;
     citireImagine(img);
     citireTransformare(rot);
     rotireImagine(img,rot,imgNew);
     afisareImagine(imgNew);
     return 0;
```
}

}